## **SRソフトビジョン(分布版2)クイックガイド**

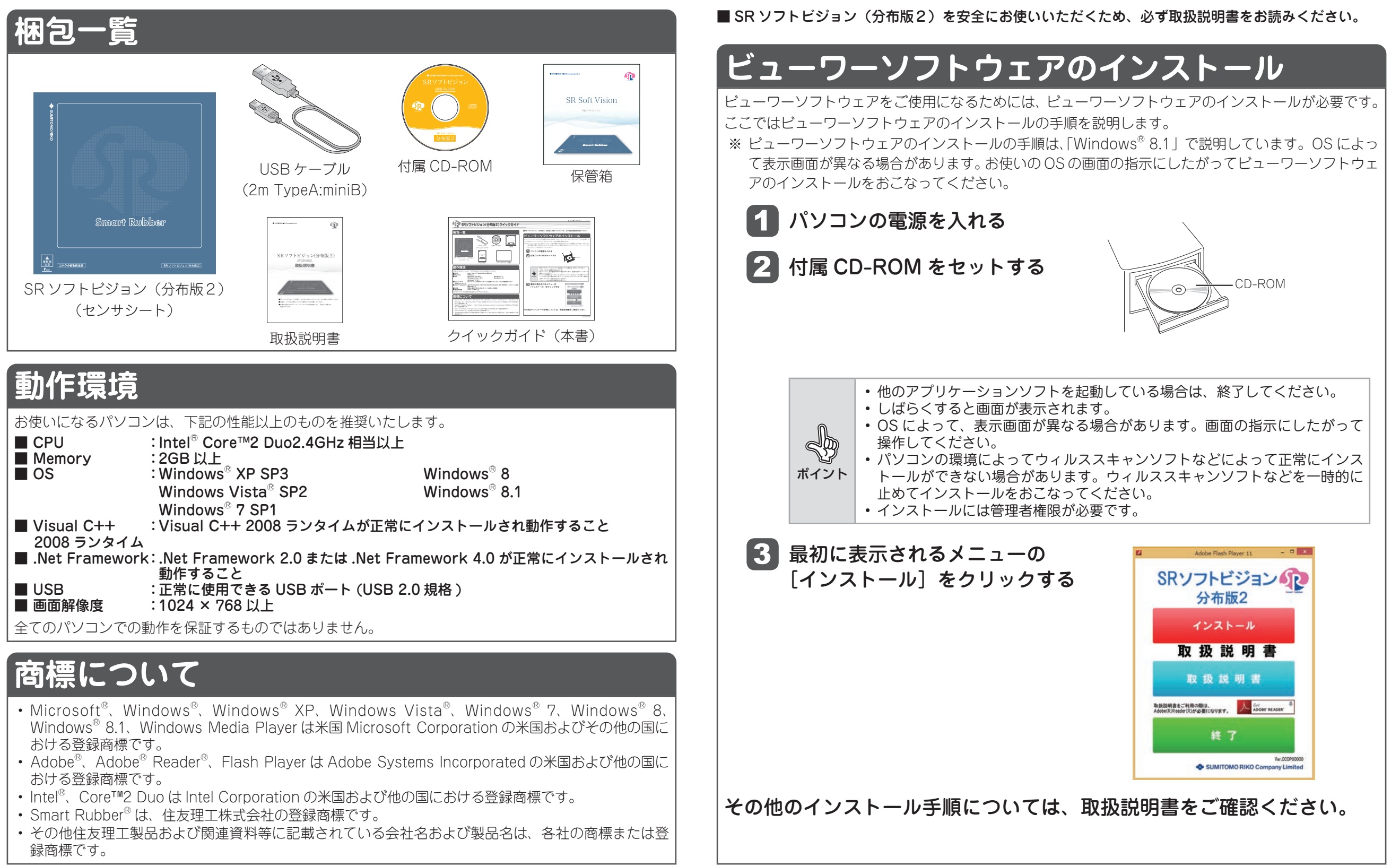